# 数码家电雷田

## 《2008年IT暑期消费报告》系列报道之八

## 暑促"金牌"电脑闪亮出炉

如同为了追求 更高、 更快、更强"的奥运精神,获 得奥运金牌一样。IT暑促 期间,有哪些品牌以及型号 的电脑可获得 金牌"的称 号呢?昨天,记者从珠汀路 宏图三胞了解到,在笔记本 方面, 以 3999 元满足学生 与家庭用户需求的方正 R640 等在江苏区域销售最 为火爆;在台式电脑方面, DELL601R、 联 想 家 悦 H3609 等品牌台式电脑的 销售最为火爆

来自宏图三胞江苏区 域的销售数据统计显示,自 6月中旬 IT 暑促开始至 今,以满足学生与家庭使用 者需求为主的笔记本最受 欢迎,其中性价比成为了他 们关注的一个重点。此外, 在台式机方面, DELL601R、 联想家悦 H3609 与宏基 AG1720 被宏图三胞全面评 为 金牌"电脑,在销售数据 方面几乎相当。

宏图三胞江苏区域相 关负责人表示,在笔记本越 来越呈现出 '亲民''化的趋 势下,各种中低价位性能不 错的笔记本明显成为了消 费者选购的重点。就目前市 场而言,中高价位的台式电 脑价格与中低价格的笔记 本价格几乎相当,所以购买 笔记本的消费者特别是学 生群体以及家庭用户越来 越多。但值得一提的是,台 式电脑在需求方面依旧占 据着一定的位置, 而从宏 图三胞的销售情况来看, 4000 元左右成为了消费者 目前购买台式电脑的主要 消费区。 快报记者 徐重

#### 笔记本"金牌"推荐

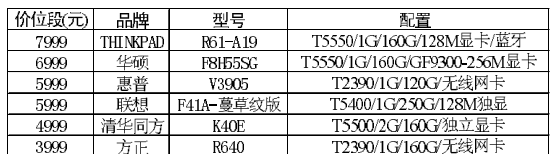

#### 台式"金牌"电脑推荐

特惠价 <u> 型号</u> 卖点 联想家悦H 宏基 AG1 :NTEL双核/2G/128M显卡/19宽屏液晶

## 冰箱里的东西 越多越耗电吗

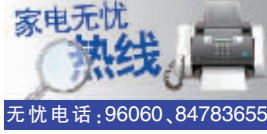

陈女士来电咨询:平时 上班比较忙,所以每周末她都 和丈夫到超市里大肆采购,每 次回来后冰箱里总是塞得满 满的。最近,她听一个朋友说, 冰箱里的东西越多就越耗电。 她不知道这个说法有没有道 理,想请专家解答。

有关专家表示,人们一 般认为,冰箱里的东西放得 越多,温度就会越高,就越 耗电。其实装满东西的冰箱 消耗的电量反而比空的要 少许多。一个装满东西的冰 箱,压缩机启动间隔时间比 空冰箱时间长。因为,装满

的冰箱需要更长时间和能 可以长时间维持

温度变化较为迅速,冰箱启 动的频率就更加频繁。冰箱 压缩机启动时,所消耗的电 量会比冰箱运行时所消耗 的电量多得多。另外,每次 当你打开空冰箱时,冰箱内 外的冷空气、热空气对流。 而装满东西的冰箱能够对流 的空气较少,冰箱内的冷气 流失量小,消耗的电量自然 就少了。 快报记者 郭芷冰

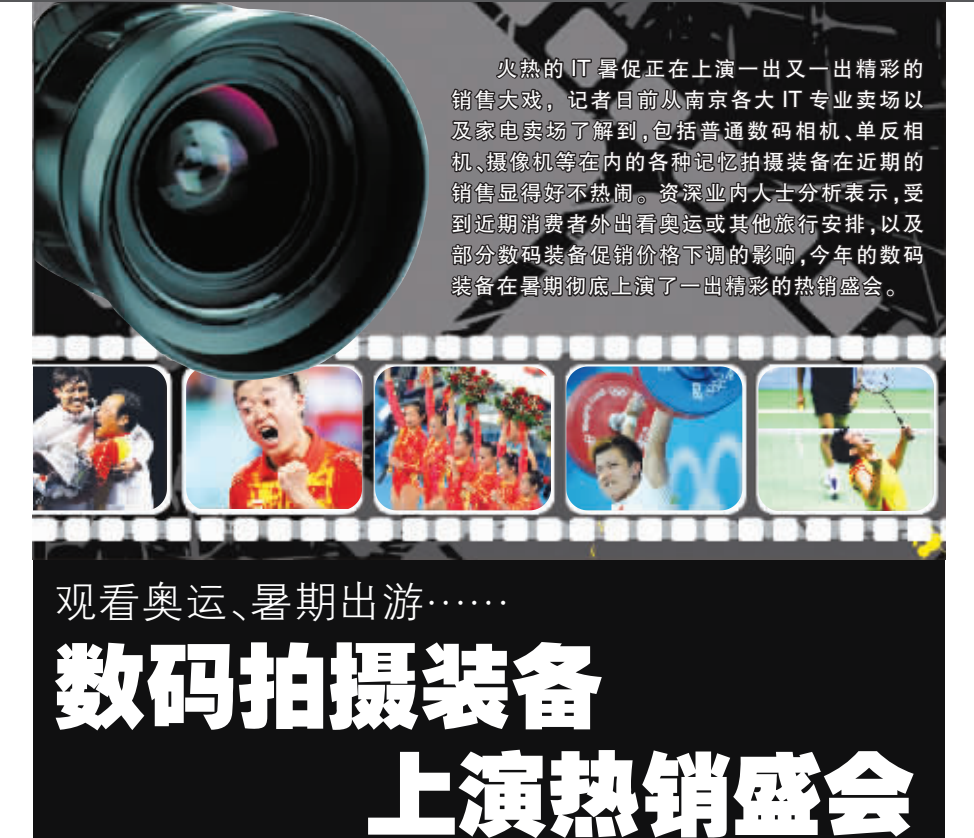

#### 见证奥运魅力

"好不容易在一个星期 前有机会去北京看奥运,所 以在临行时, 就早早安排好 到珠江路购买了一台佳能 450D,看到自己在北京一个 星期奥运行所拍摄的精彩 瞬间,内心真是激动不已!" 南京某高校大学石老师在 日前返回南京后欣喜地告 诉记者,自己在行动前购买 款单反相机并随身携带 的选择是何等的正确。同 样,在媒体工作的经小姐在 工作繁忙之余,利用上周末 去 北 京 看 了 两 天 的 奥 运 会 比赛,兴奋的她告诉记者, 她在上月中旬购买的 SONY T300 数码相机,为自己短暂 的北京之行,作了最最精彩 的见证。

与以上两位接受采访的 对象想法相符,记者在珠江 路华海 3C 电脑城一楼佳能 数码专柜了解到, 近期受暑 期诸多消费者外出旅行,特 别是部分市民到现场看奥运 的影响,各种数码记忆装备 的销售明显比往年要热闹得 多,部分销售地的热销机型 甚至出现了脱销的情形。

"在各种数码拍摄装备 热销的背后,除了受奥运行 或暑期旅游的影响外,部分 数码拍摄装备价格的下调是 促使今年热销的又一个重要 原因。"南京珠江路相关人士 表示,受暑促以及奥运热等 方面的影响,今年暑假一到 来, 在数码相机方面, 若干 卖场就作了相关的促销准 备工作,不但有多款产品出 现了价格下调的安排,在促 销的活动方面更是精彩不 断,比如在价格方面,花费 4000 多元就可购买到一款 入门级的单反相机随处拍 摄, 而花费 1500-2000 元, … … …<br>就 可 购 买 到 一 款 高 像 素 的 轻巧、时尚数码相机。有关 专家则进一步分析表示,其 实品牌厂商的促销安排在 客观上也受到了众多拍摄 手机诞生的影响,毕竟现在 300-500 万像素的拍摄手机 随处可见,所以只有在价格 方面做足文章,以及在产品 方面提高普通数码相机的 像素等拍摄成像能力,才能

更好地满足消费者的切身

需求。

## 高像素最受宠

记者还了解到,今年数 码相机热销的场面中,还是 有一些共同特点的,比如,消 费者在购机时,皆会对高像 素的拍摄装备更感兴趣些, 此外, 消费者对高像素普通 数码相机与单反的选择方面 各有千秋,有的消费者喜欢 轻巧、时尚的高像素普通数 码相机以随身携带,有的人 则喜欢购买普通单反以进入 专业用机者的行列。去北京 看奥运已返回南京的南京市 民张先生告诉记者,由于在看 比赛时,自己与运动员及场地 的距离比较远,所以,他所携 带的单反相机就发挥了非常 重要的作用,可以将场景很好 地拉近。而在许多奥运场馆 外,方便携带的普通数码相机 则完全可胜任拍摄。

张先生建议, 无论你是 外出旅游还是到近郊,与所 拍摄的事物距离较远时,最 好用专业些的数码拍摄装 备,同时,若想带一个方便携 带、轻巧的数码相机,在购买 时,最好选择购买高像素、防 抖动的产品

快报记者 徐勇

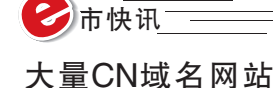

# 构建奥运服务网络

北京奥运会正在成为一 届有特色、高水平的奥运会, 这不仅体现在场馆、赛事上, 更体现在服务水平上。而信息 服务是奥运会整体服务中的 重要一项,北京奥运会的成功 举办,推动了大量与奥运相关 的服务网站涌现出来,无论是 衣、食、住、行,还是志愿者服 务等,都已建立了专门网站, 从而形成了规模庞大的交互 网络体系。纵观奥运服务网 络,可以发现两个共同点:一 是这些网站不仅与奥运联系 紧密,同时还与普通百姓的生 活息息相关。二是作为奥运服 务网站的基础,它们均基于国 家 CN 域名建立。对此,业内 人士指出,与人们生活密切相 关的网站使用 CN 域名,意味 着我国国家域名在跃居世界 第一之后,正在更好地服务北 京奥运会,并积极走进老百姓 的日常生活中。

平安奥运"是北京奥运会 的重要理念之一, 现在人们只 需输入 www.ayab.cn 奥运安 保), 就可以登录第29届奥运 会妄全保卫指挥中心的官方网 站,了解最新的安保动态信息, 熟悉奥运期间安保管理的规 定,并且还能通过 安保信箱' 进行互动交流。同样,为了保障 奥运期间的交通顺畅, 北京城 区从7月20日起开始实行单 双号限行, 还划定了奥林匹克 专用车道, 以保证各项赛事活 动交通安全、准点、可靠、便利。 现在,人们只需要登录 bjitgl. gov.cn 就可以看到相关管制措 施,为市民出行提供了方便。

此外, 北京奥运服务网 2008.beijing.cn), 北京交通出 行网 (tex.beijing.cn)、北京旅 游住宿网 (y.beijing.cn)、北京 医疗健康网 wijk.beijing.cn)和 奥运志愿者网 (www.bv2008. cn)等一系列与奥运会、与人 们生活息息相关的网站,几乎 网罗了所有关于北京和奥运 会的相关信息,大大方便了来 自世界各地的观赛者和游客。

互联网专家预测,CN国家 域名已成为世界第一大国家顶 级域名,服务北京奥运会之后, 下一阶段将迎来一个网民主动 应用的新阶段,将有越来越多的 生活化应用。 快报记者 沙辰

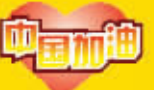

我的套餐又添新花样了! 音乐套簧新升级,短信免费增多至200条,让我发到手软 网聊套器新上市,包含50M GPRS流量免费 任我上网畅游!

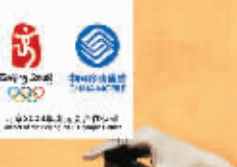

量使东西冷却。由于内部热 能的惯性, 一日达到温度就

然而,空冰箱中气体的

价格仍是焦点

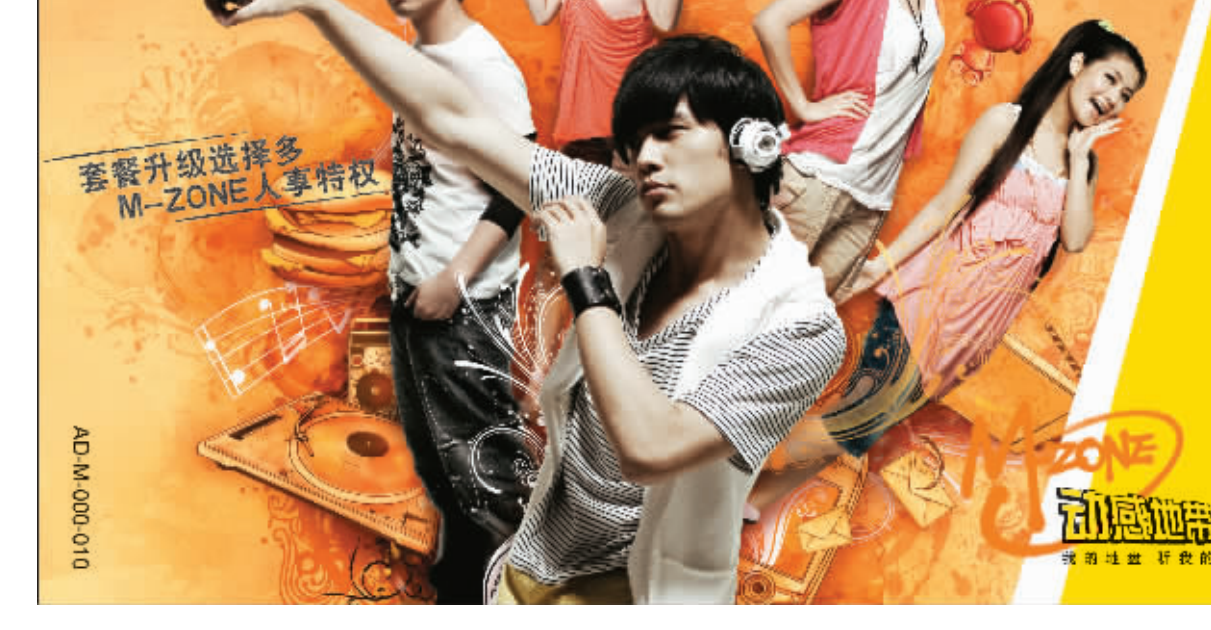

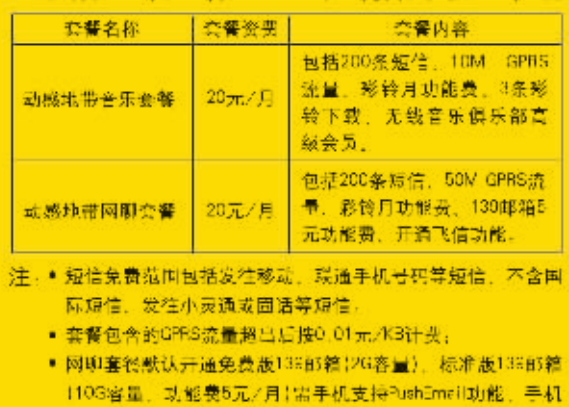

支持该功能的客户可发送短信KTYX5至10086申请开通。

● 彩铃下载推荐网址www.12530.com。

客服热线:10086 www.js.chinamobile.com 中国移动通信集团江苏有限公司